## МИНИСТЕРСТВО СЕЛЬСКОГО ХОЗЯЙСТВА РОССИЙСКОЙ ФЕДЕРАЦИИ ФГБОУ ВО «БРЯНСКИЙ ГОСУДАРСТВЕННЫЙ АГРАРНЫЙ УНИВЕРСИТЕТ» ИНСТИТУТ ВЕТЕРИНАРНОЙ МЕДИЦИНЫ И БИОТЕХНОЛОГИИ

КАФЕДРА КОРМЛЕНИЯ ЖИВОТНЫХ И ЧАСТНОЙ ЗООТЕХНИИ

# **Применение ПЭВМ в животноводстве**

## **МЕТОДИЧЕСКИЕ УКАЗАНИЯ**

по изучению дисциплины и выполнению самостоятельной работы

Направление подготовки 36.03.02 - Зоотехния

Брянская область, 2017

УДК 681.3:636(076) ББК 32.97:45/46 Ш 56

Шепелев С.И., Применение ПЭВМ в животноводстве : Методические указания по изучению дисциплины и выполнению самостоятельной работы. – Брянск: Издательство БГАУ, 2017. - 32 с.

В методических указаниях изложены требования, предъявляемые к значимости, объему, структуре, содержанию дисциплины «Применение ПЭВМ в животноводстве» и выполнению самостоятельной работы. Приведены тематические планы практических занятий, программа самостоятельной работы, методика подготовки и защиты реферата, методические рекомендации по подготовке докладов, вопросы для самоконтроля, список рекомендуемой литературы, терминологический словарь.

Методические указания разработаны в соответствии с ФГОС ВО и учебной программой дисциплины «Применение ПЭВМ в животноводстве», предназначены для студентов по направлению 36.03.02«Зоотехния».

Рецензент: доктор с.-х. наук, профессор кафедры кормления животных и частной зоотехнии В.А. Стрельцов

Рекомендовано к изданию решением методической комиссией института ветеринарной медицины и биотехнологии Брянского государственного аграрного университета, протокол № 9 от 31 мая 2017 года.

> С.И. Шепелев, 2017 Брянский ГАУ, 2017

## **СОДЕРЖАНИЕ**

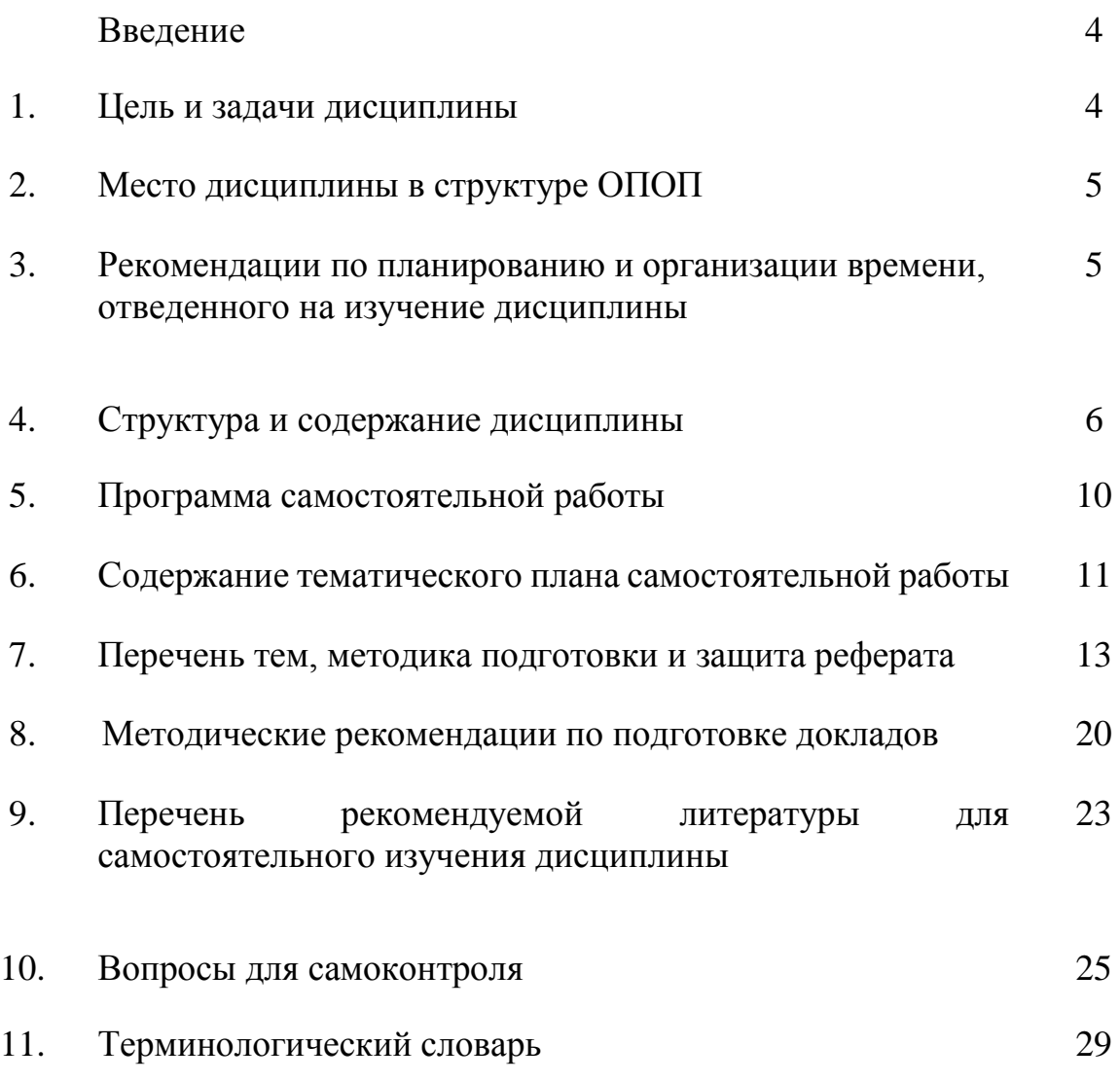

#### **Введение**

Методические указания составлены в соответствии с рабочей программой дисциплины «Применение ПЭВМ в животноводстве». Предназначены для изучения дисциплины «Применение ПЭВМ в животноводстве» и выполнения самостоятельной работы студентами обучающимися по направлению 36.03.02 «Зоотехния»

#### **1. Цель и задачи дисциплины**

Целью изучения дисциплины «Применение ПЭВМ в животноводстве» является формирование знаний по решению зоотехнических задач при помощи прикладных и специализированных компьютерных программ. В задачи дисциплины входит обучение основам работы с операционными системами и прикладными компьютерными программами необходимыми для составления рационов и рецептов комбикормов, БМВД, БВД, премиксов для сельскохозяйственных животных, а также при проведении селекционно-племенной работы в животноводстве.

Перечень формируемых компетенций

ОПК-3 способностью использовать современные информационные технологии

ПК-12 способностью анализировать и планировать технологические процессы как объекты управления

ПК-18 способностью вести утвержденную учетно-отчетную документацию структурного подразделения предприятий отрасли

В результате освоения дисциплины обучающийся должен

#### **Знать:**

- устройство персонального компьютера и основ работы с операционными системами и прикладными компьютерными программами; информационные технологии применяемые в животноводстве, основные физические величины, необходимые для составления рационов и рецептов комбикормов, БМВД, БВД, премиксов и для сельскохозяйственных животных; методики составления рационов кормления для разных половозрастных групп и видов животных; проведению селекционно-племенной работы в животноводстве.

#### **Уметь:**

- применять знания по MicrosoftExcel в решении задач по обработке данных, определять отклонения от норм содержания питательных веществ в рационе по изменениям важнейших признаков, характеризующих физиологическое состояние и поведение животных; определять и рассчитывать подкормки и добавки в рационы минеральных и биологически активных веществ для повышения эффективности усвоения питательных веществ, пользоваться программным обеспечением для решения профессиональных задач при проведении селекционно-племенной работы, использовать электронные коммуникации для приема и передачи информации по сети.

#### **Владеть:**

- Иметь навыки работы и владения современными прикладными компьютерными программами для составления рационов кормления и рецептов комбикормов, БМВД, БВД, премиксов для разных половозрастных групп и видов животных, программным обеспечением для решения профессиональных задач при проведении селекционно-племенной работы, способностью осуществлять сбор, анализ и интерпретацию материалов в области животноводства, основными методами, способами и средствами получения, хранения, переработки информации.

#### **2. Место дисциплины в структуре ОПОП**

Дисциплина «Применение ПЭВМ в животноводстве» относится к блоку дисциплин ОПОП Б1.В.ДВ.08.01

Для освоения дисциплины обучающиеся используют знания, умения, навыки, способы деятельности и установки, сформированные в ходе изучения информатики, как программы общеобразовательной школы, так и программы подготовки бакалавра, а также на дисциплинах: кормление животных и кормопроизводство, свиноводство, птицеводство, скотоводство, овцеводство и козоводство, разведение животных.

## **3. Рекомендации по планированию и организации времени, отведенного на изучение дисциплины**

Изучение дисциплины «Применение ПЭВМ в животноводстве» предусматривает аудиторную и самостоятельную работу студентов.

Общая трудоемкость дисциплины составляет 144 часа (4 з.е.), в том числе: аудиторные занятия 50 часов, в т.ч. лекции 24 часов, лабораторные занятия 24 часа, контроль самостоятельной работы 2 часа, а также самостоятельная работа в количестве 67 часов.

#### **4. Структура и содержание дисциплины**

В рамках учебного времени отведенного на практические занятия по дисциплине «Применение ПЭВМ в животноводстве» предусмотрена следующая тематика занятий (табл. 1).

Таблица 1.

Темы лекционных и практических занятий по дисциплине «Применение ПЭВМ в животноводстве»

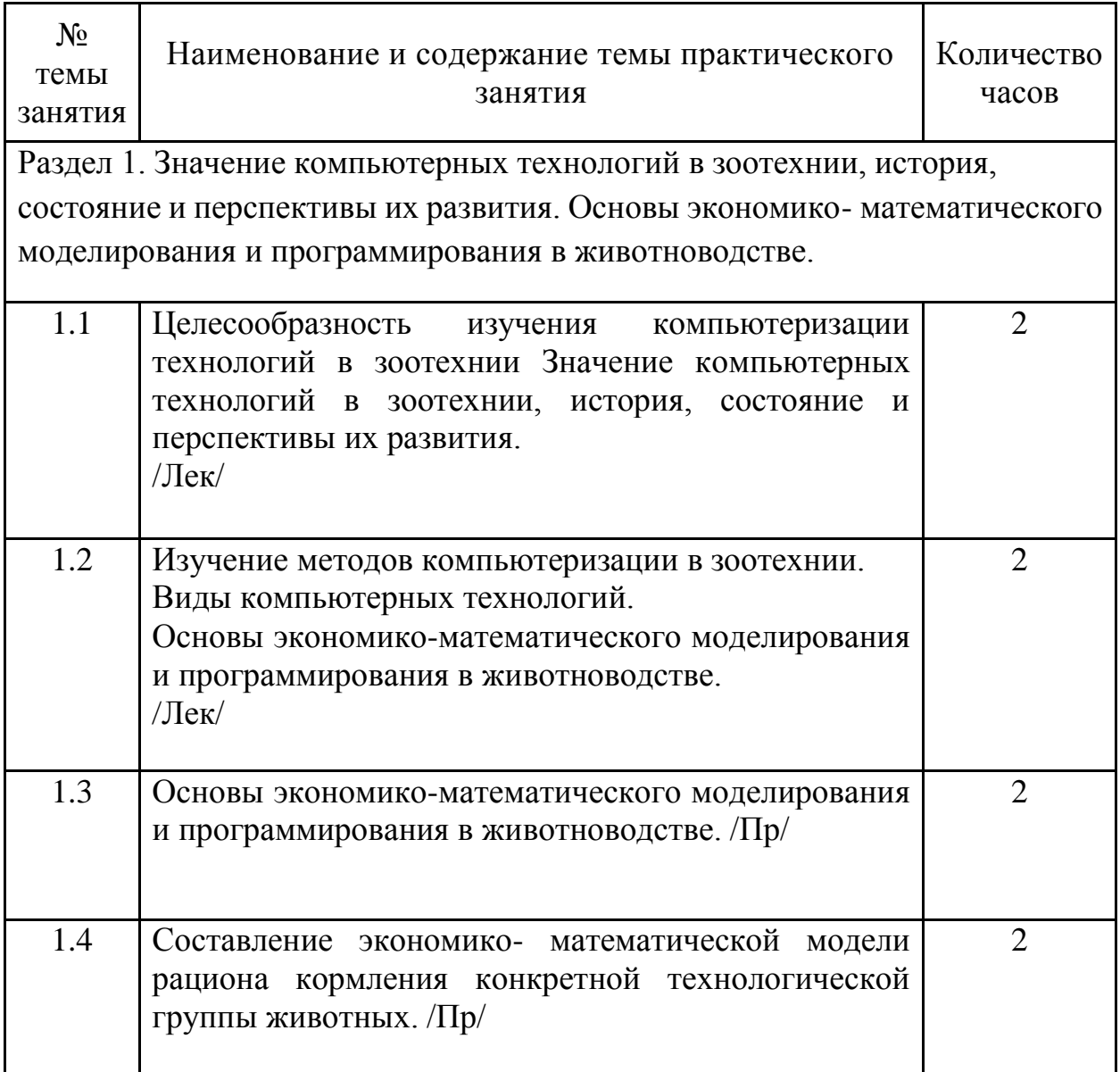

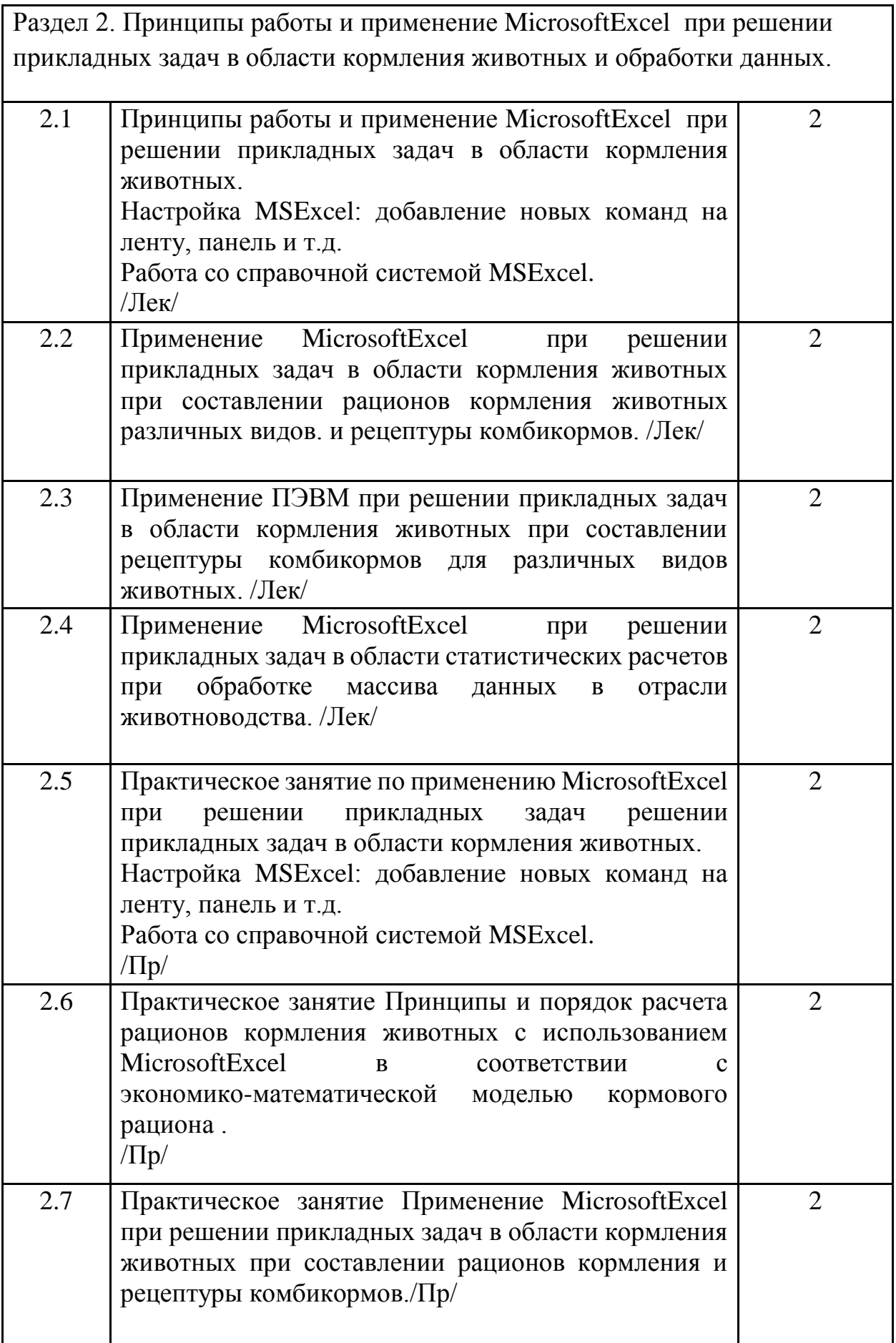

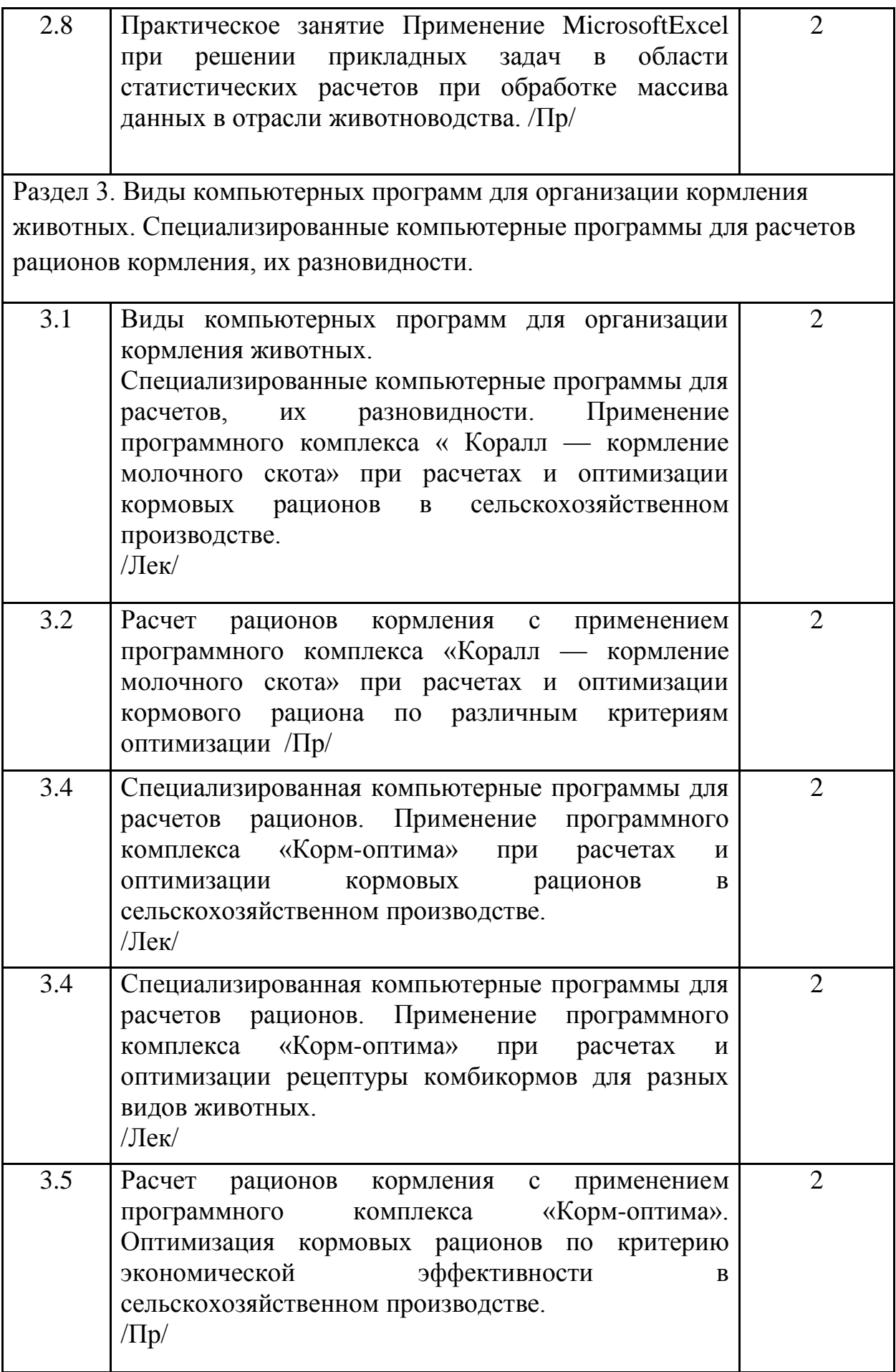

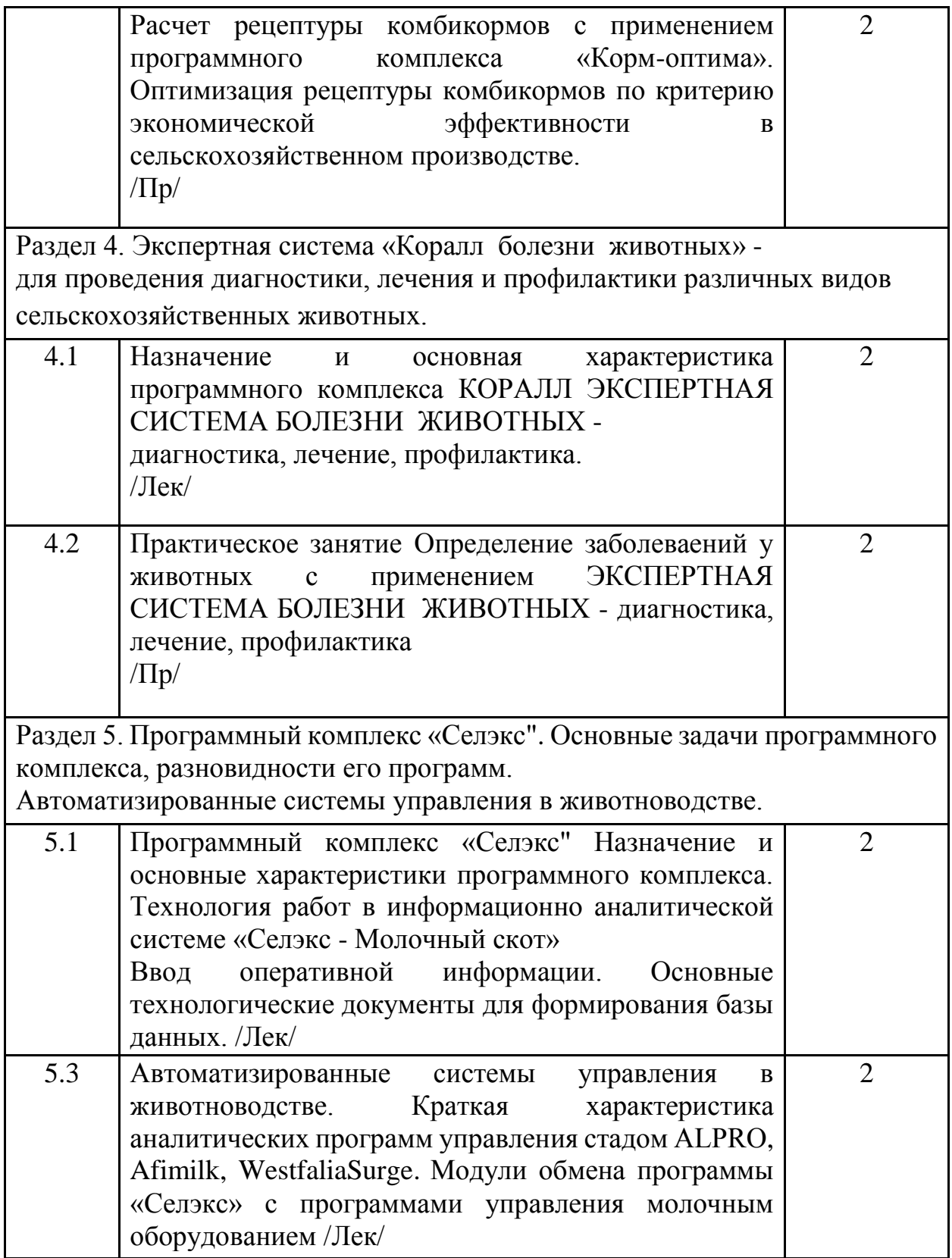

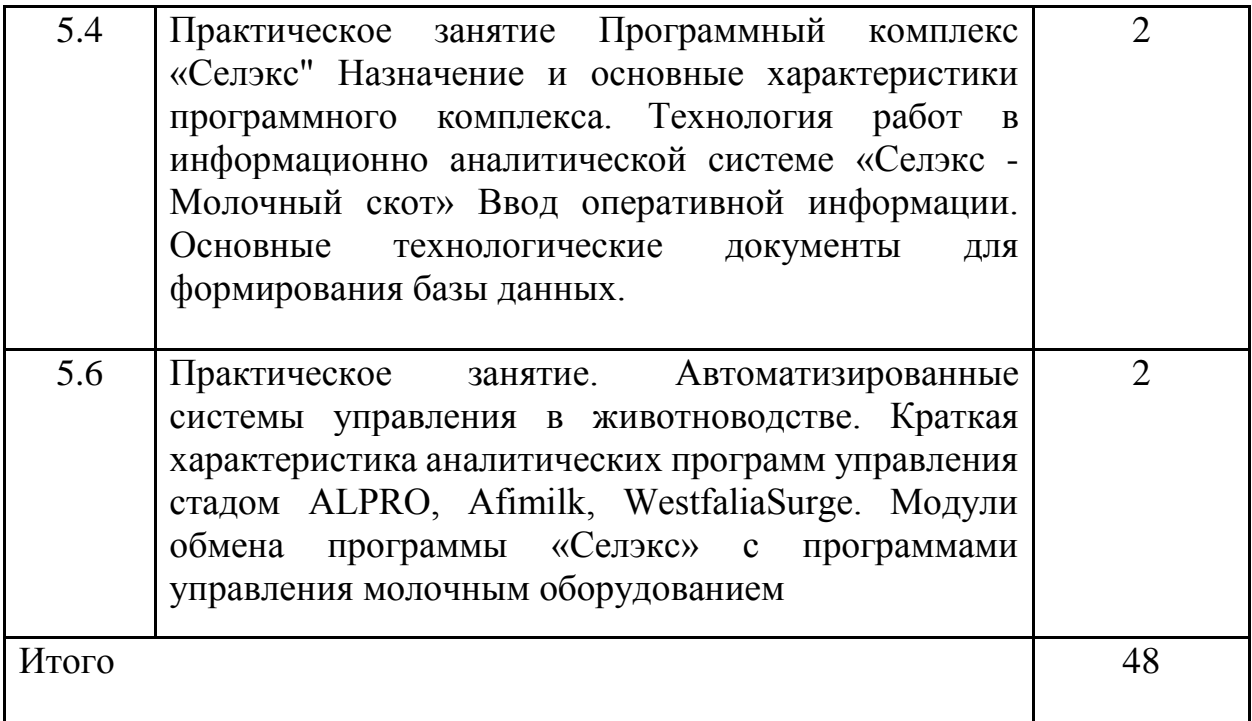

## **5. Программа самостоятельной работы**

Основной целью самостоятельной работы является формирование навыков и умений работать с учебной и научной литературой, периодическими изданиями и информационными ресурсами в сети Internet. Программа самостоятельной работы при изучении дисциплины «Применение ПЭВМ в животноводстве » приведена в таблице 2.

Таблица 2.

Программа самостоятельной работы по дисциплине «Применение ПЭВМ в животноводстве»

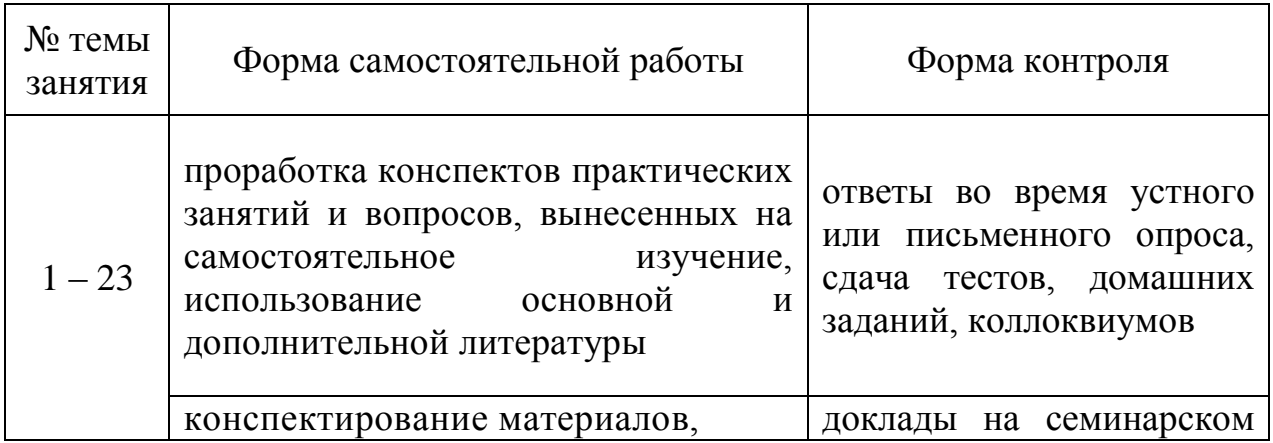

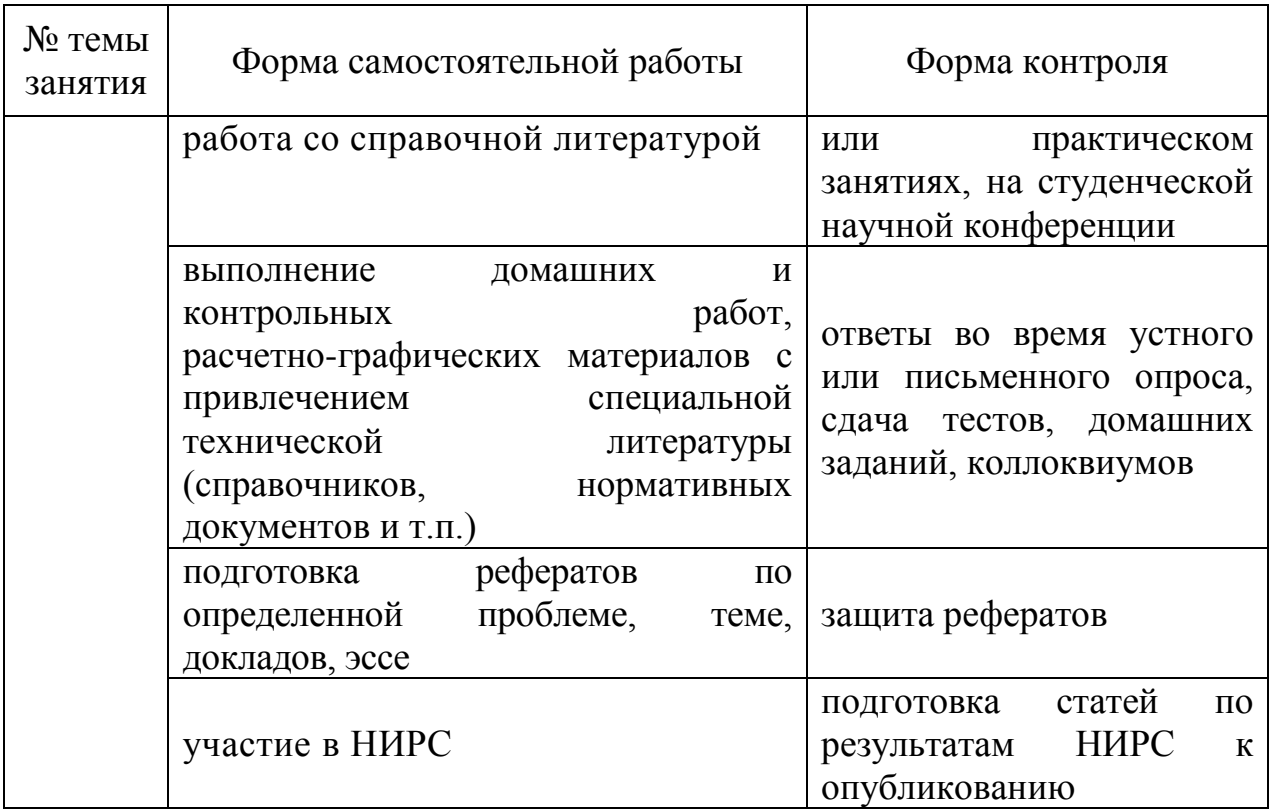

#### **6. Содержание тематического плана самостоятельной работы**

Основное содержание учения о кормлении сельскохозяйственных животных.

- 1. Основная характеристика видов информации, ее обработки и пользователей.
- 2. Основы экономико-математического моделирования и программирования в животноводстве.
- 3. Составление экономико-математической модели рациона кормления конкретной технологической группы животных.
- 4. Федеральный закон «Об информации, информатизации и защите информации».
- 5. Термины и определения: информационные системы, информационные потоки.
- 6. Изучение MicrosoftExcel при решении прикладных задач в области кормления животных и обработки данных.
- 7. Настройка MSExcel. Работа со справочной системой MSExcel.
- 8. Принципы и порядок расчета рационов кормления животных с использованием MicrosoftExcel в соответствии с экономико-математической моделью кормового рациона .
- 9. Методика составления и расчета рационов различных производственных групп животных с использованием MicrosoftExcel в соответствии с экономико-математической моделью кормового рациона
- 10. Расчет рационов кормления животных с использованием MicrosoftExcel в соответствии с экономико- математической моделью кормового рациона кормления животных.
- 11. Специализированные компьютерные программы для расчетов, их разновидности.
- 12. Применение программного комплекса «Коралл кормление молочного скота» при расчетах и оптимизации кормовых рационов в сельскохозяйственном производстве.
- 13. Расчет рационов кормления с применением программного комплекса « Коралл — кормление молочного скота» при расчетах и оптимизации кормового рациона по различным критериям оптимизации
- 14. Специализированные компьютерные программы для расчетов рационов.
- 15. Применение программного комплекса « Корм-оптима» при расчетах и оптимизации кормовых рационов в сельскохозяйственном производстве.
- 16. Расчет рационов кормления с применением программного комплекса « Корм - оптима».
- 17. Оптимизация кормовых рационов по экономической эффективности в сельскохозяйственном производстве.
- 18. Назначение и основная характеристика программного комплекса «Коралл экспертная система болезни животных» - диагностика, лечение, профилактика.
- 19. Определение заболеваений у животных с применением «Коралл экспертная система болезни животных» - диагностика, лечение, профилактика.
- 20. Программный комплекс «Селэкс" Назначение и основные характеристики программного комплекса.
- 21. Ввод оперативной информации. Основные технологические документы для формирования базы данных в программном комплексе «Селэкс".
- 22. Технология внедрения и обработки информации в АРМе «Селэкс». Годовая обработка, ввод информации, таблицы и графики, их анализ

#### **7. Перечень тем, методика подготовки и защита реферата**

Темы для подготовки рефератов по дисциплине «Применение ПЭВМ в животноводстве»:

- 1. Составление линейных уравнений экономико-математической модели по формулировке и решению задачи расчета кормовых рационов
- 2. Понятие о переменных и ограничениях кормовых рационов, пример линейных уравнений при выполнении задач оптимизации рационов.
- 3. Создание баз данных по питательности кормов и нормам кормления животных в прикладной программе электронные таблицы MS Excel
- 4. Создание формул и их корректировка при расчете рационов в прикладной программе электронные таблицы MS Excel.
- 5. Построение диаграмм в прикладной программе электронные таблицы MS Excel при расчете структуры рационов, виды и назначение диаграмм.
- 6. Расчет рационов кормления сельскохозяйственных животных в прикладной программе общего пользования электронные таблицы MS Excel
- 7. Функциональные характеристики программ «КОРАЛЛ Кормление», основные функции базовых программ.
- 8. Основное назначение и область применения прикладной программы «Коралл - БОЛЕЗНИ ЖИВОТНЫХ - диагностика, лечение, профилактика. Области работы программы на уровне «Эксперт» и «Пользователь».
- 9. Основное назначение и область применения модуля «Комбикорм» в программном комплексе «Корм-оптима»
- 10. Основное назначение и область применения модуля «Рацион» в программном комплексе «Корм-оптима»
- 11. Основное назначение и область применения модуля «Премикс» в программном комплексе «Корм-оптима»
- 12. Характеристика и назначение программы АРМ «Селэкс» при проведении селекционно-племенной работы в животноводстве.
- 13. Формирование отчетов в программном комплексе «Селэкс», позволяющих получить информацию для управления производством в мясном и молочном скотоводстве
- 14. Организация работы по воспроизводству молочного и мясного скотоводства при помощи программы «Селэкс»
- 15. Характеристика аналитической программы управления стадом ALPRO
- 16. Характеристика аналитической программы управления стадом Afimilk

17. Характеристика аналитической программы управления стадом WestfaliaSurge

**Реферат** - краткое изложение в письменном виде научной работы, результатов изучения научной проблемы на определённую тему, включающее обзор соответствующих литературных и других источников.

Реферат предполагает осмысленное изложение содержания главного и наиболее важного (с точки зрения автора) в научной литературе по определенной проблеме в письменной или устной форме.

Реферат является одной из форм отчётности по итогам курса, он позволяет структурировать знания обучаемых.

**Реферат** (нем. *Refer at,* от лат *.refere-* докладывать, сообщать) письменный доклад или выступление по определённой теме с обобщением информации из одного или нескольких источников.

Для подготовки реферата изучается литература, рекомендованная для самостоятельной работы, а также материалы лекционных и практических занятий. Составляется план изложения материала с учетом темы реферата.

#### **Требования к изложению материала**

#### **Структура реферата:**

1. Титульный лист;

2. Оглавление работы с указанием страниц каждого вопроса, подвопроса (пункта);

3. Введение;

4. Текстовое изложение материала, разбитое на вопросы и подвопросы (пункты, подпункты) с необходимыми ссылками на источники, использованные автором;

5. Заключение;

6. Библиографический список;

7. Приложения, которые состоят из таблиц, диаграмм, графиков, рисунков, схем (необязательная часть реферата).

*Титульный лист* заполняется по единой форме.

*Оглавление* (план, содержание) включает названия всех разделов (пунктов плана) реферата и номера страниц, указывающие начало этих разделов в тексте реферата.

*Введение.* В этой части реферата обосновывается актуальность выбранной темы, формулируются цели работы и основные вопросы, которые предполагается раскрыть в реферате, указываются используемые материалы и дается их краткая характеристика с точки зрения полноты освещения избранной темы. Объем введения не должен превышать 1-1,5 страницы.

*Основная часть* реферата может быть представлена одной или несколькими главами, которые могут включать 2-3 параграфа (подпункта, раздела).

Здесь достаточно полно и логично излагаются главные положения в используемых источниках, раскрываются все пункты плана с сохранением связи между ними и последовательности перехода от одного к другому.

Автор должен следить за тем, чтобы изложение материала точно соответствовало цели и названию главы (параграфа). Приводимые из литературных источников сведения должны сопровождаться указанием их авторов и года издания, которые значатся в библиографическом списке. В тексте обязательны ссылки на первоисточники, т.е. на тех авторов, у которых взят данный материал в виде мысли, идеи, вывода, числовых данных, таблиц, графиков, иллюстраций и пр.

Работа должна быть написана грамотным литературным языком. Сокращение слов в тексте не допускается, кроме общеизвестных сокращений и аббревиатуры. Каждый раздел рекомендуется заканчивать кратким выводом.

Иногда при изложении материала возникает необходимость привести цитату, например, если при обсуждении важного положения, нужно с определенной точностью воспроизвести точку зрения другого автора, то ее заключают в кавычки.

*Заключение* (выводы). В этой части обобщается изложенный в основной части материал, формулируются общие выводы, указывается, что нового лично для себя вынес автор реферата из работы над ним. Выводы делаются с учетом опубликованных в литературе различных точек зрения по проблеме, рассматриваемой в реферате, сопоставления их и личного мнения автора реферата. Заключение по объему не должно превышать 1,5-2 страниц.

*Приложения* могут включать графики, таблицы, расчеты. Они должны иметь внутреннюю (собственную) нумерацию.

*Библиография* (список литературы) служит важной составной частью реферата и показывает степень изученности проблемы магистрантом. Здесь указывается реально использованная для написания реферата литература, периодические издания и электронные источники информации на которые в реферате есть ссылки, а также другие использованные при его подготовке материалы.

Библиографическое описание литературных источников производится в строгом соответствии с ГОСТом 7.1-2003 «Библиографическая запись. Библиографическое описание документа».

Список литературы составляется в алфавитном порядке (сначала работы отечественных авторов, затем иностранных). Ссылку на несколько работ одного автора (независимо, один он или в коллективе с другими авторами) указывают в порядке возрастания годов публикации.

Год издания основных литературных источников по теме работы (учебников, учебно-методических пособий) должен быть не позднее последних 10-20 лет. Примеры библиографических записей:

#### **Описание книги одного автора**

Гамко Л.Н. Кормление высокопродуктивных коров / Л.Н. Гамко - Брянск : Брянская ГСХА, 2010. - 103 с.

#### **Описание книги 2,3-х авторов**

Стрельцов В.А. «Основы зоотехнии» - учебно-методическое пособие (с грифом МСХ РФ) / В.А. Стрельцов, Г.Г. Нуриев, С.И. Шепелев // Учебное издание. - Брянск: Изд-во БГСХА, 2010. - 254с.

#### **Описание книги 4-х и более авторов**

Нуриев Г.Г. Кормление высокопродуктивных молочных коров / Г.Г. Нуриев, Л.Н. Гамко, С.И. Шепелев, В.Е. Подольников. - Брянск: Изд-во Брянского ГАУ, 2015. – 46 с.

#### **Статья из трудов института. Описание с двумя авторами**

Шепелев, С.И. Применение лизино-содержащих добавок в рационе молодняка свиней и птицы / С.И. Шепелев, Д.В. Кирдищев, // Материалы межвузовской научно-практической конфренции. – Брянск: Изд-во БГАУ, 2015. - 4с.

#### **Статья из сборника материалов конференции**

Шепелев, С.И. Влияние полноценности протеинового питания на продуктивность птицы./ С.И. Шепелев// В сборнике: ПРОБЛЕМЫ ФОРМИРОВАНИЯ ЕДИНОГО НАУЧНОГО ПРОСТРАНСТВА Сборник статей Международной научно-практической конференции. В 4-х частях. 2017. С. 58-61.

#### **Диссертация**

Шепелев, С.И. Откорм индюшат на рационах с пониженным уровнем соевого шрота: дис. .. канд. с.-х. наук / С.И. Шепелев – Москва, МСХА 2004.  $-142$  c.

#### **Автореферат диссертации**

Шепелев, С.И. Откорм индюшат на рационах с пониженным уровнем соевого шрота / С.И. Шепелев // Автореферат диссертации на соискание учёной степени кандидата сельскохозяйственных наук по специальности 06.02.02 – кормление сельскохозяйственных животных и технология кормов. - Москва, МСХА 2004. - 16с.

#### **Описание статьи из журнала**

Нуриев Г.Г., Тритикале - [достойный конкурент пшенице при](http://elibrary.ru/item.asp?id=25885648)  [производстве бройлерных комбикормов](http://elibrary.ru/item.asp?id=25885648) / Нуриев Г.Г., Боровик Е.С., Шепелев С.И., Мамеев В.В.//В сборнике: [Интенсивность и](http://elibrary.ru/item.asp?id=25885543)  [конкурентоспособность отраслей животноводства](http://elibrary.ru/item.asp?id=25885543) Материалы Международной научно-практической конференции, посвященной 75-летию со дня рождения и 50-летию трудовой деятельности Заслуженного деятеля науки РФ, Заслуженного ученого Брянской области, Почетного профессора Брянского ГАУ, доктора сельскохозяйственных наук, профессора Гамко Леонида Никифоровича. 2016. С. 61-68.

#### **Оформление ссылок на электронный ресурс**

*Электронные ресурсы* - обобщающий термин для всех видов электронной информации, включая локальные и глобальные информационные сети.

Российская государственная библиотека [Электронный ресурс] / Центр информационных технологий РГБ. - Электрон, дан. - М.: Рос. гос. б-ка, 1997. - Режим доступа: http:// [www.rsl.ru.](http://www.rsl.ru/)

При использовании сети Internet нужно помнить, что помещенные в ней документы во многих случаях не являются официальными публикациями и, кроме того, могут содержать ошибки, возникшие при копировании источника.

Каждый включенный в библиографический список литературный источник должен иметь отражение в тексте реферата.

Не следует включать в библиографический список те работы, на которые нет ссылок в тексте реферата и которые фактически не были использованы.

Защита реферата происходит в назначенное время. Магистрант предоставляет материал в форме презентации с указанием: названия дисциплины, темы и автора работы; основных положений, рисунков и таблиц. После защиты реферата преподаватели и магистранты группы задают вопросы и принимают участие в обсуждении доклада.

#### **Критерии оценки реферата.**

- 1. Соответствие теме;
- 2. Глубина проработки материала;
- 3. Правильность и полнота использования источников;
- 4. Оформление реферата.

#### **Реферат оценивается по системе:**

Оценка "отлично" выставляется за реферат, который носит исследовательский характер, содержит грамотно изложенный материал, с соответствующими обоснованными выводами.

Оценка "хорошо" выставляется за грамотно выполненный во всех отношениях реферат при наличии небольших недочетов в его содержании или оформлении.

Оценка "удовлетворительно" выставляется за реферат, который удовлетворяет всем предъявляемым требованиям, но отличается поверхностью, в нем просматривается непоследовательность изложения материала, представлены необоснованные выводы.

Оценка "неудовлетворительно" выставляется за реферат, который не носит исследовательского характера, не содержит анализа источников и подходов по выбранной теме, выводы носят декларативный характер.

Студент, не представивший в установленный срок готовый реферат по дисциплине учебного плана или представивший реферат, который был оценен на «неудовлетворительно», считается имеющим задолженность и не допускается к сдаче зачета по данной дисциплине.

#### **8. Методические рекомендации по подготовке докладов**

Регламент устного публичного выступления – не более 5-7 минут.

Любое устное выступление должно удовлетворять *трем основным критериям*, которые в конечном итоге и приводят к успеху:

- это критерий правильности, т.е. соответствия языковым нормам;
- критерий смысловой адекватности, т.е. соответствия содержания выступления реальности, и критерий эффективности, т.е. соответствия достигнутых результатов поставленной цели.

Работа по подготовке устного выступления начинается с формулировки темы. Лучше всего тему сформулировать таким образом, чтобы ее первое слово обозначало наименование полученного в ходе выполнения проекта научного результата (например, «Современные технологии комфортного…», «Система содержания…», «Методика выявления…» и пр.).

Тема выступления не должна быть перегруженной, нельзя "объять необъятное", охват большого количества вопросов приведет к их беглому перечислению, к декларативности вместо глубокого анализа. Неудачные формулировки - слишком длинные или слишком краткие и общие, очень банальные и скучные, не содержащие проблемы, оторванные от дальнейшего текста и т.д.

Само выступление должно состоять из трех частей – вступления (10-15% общего времени), основной части (60-70%) и заключения (20-25%).

**Вступление** включает в себя представление авторов (фамилия, имя отчество, при необходимости место учебы/работы, статус), название доклада, расшифровку подзаголовка с целью точного определения содержания выступления, четкое определение стержневой идеи. Стержневая идея проекта понимается как основной тезис, ключевое положение. Стержневая идея дает возможность задать определенную тональность

выступлению. Сформулировать основной тезис означает ответить на вопрос, зачем говорить (цель) и о чем говорить (средства достижения цели).

#### **Требования к основному тезису выступления:**

- фраза должна утверждать главную мысль и соответствовать цели выступления;
- суждение должно быть кратким, ясным, легко удерживаться в кратковременной памяти;
- мысль должна пониматься однозначно, не заключать в себе противоречия.

В речи может быть несколько стержневых идей, но не более трех.

 Цифровые данные для облегчения восприятия лучше демонстрировать посредством таблиц и графиков, а не злоупотреблять их зачитыванием. Лучше всего, когда в устном выступлении количество цифрового материала ограничено, на него лучше ссылаться, а не приводить полностью, так как обилие цифр скорее утомляет слушателей, нежели вызывает интерес.

План развития основной части должен быть ясным. Должно быть отобрано оптимальное количество фактов и необходимых примеров.

Самые частые ошибки в основной части доклада - выход за пределы рассматриваемых вопросов, перекрывание пунктов плана, усложнение отдельных положений речи, а также перегрузка текста теоретическими рассуждениями, обилие затронутых вопросов (декларативность, бездоказательность), отсутствие связи между частями выступления, несоразмерность частей выступления (затянутое вступление, скомканность основных положений, заключения).

**В заключении** необходимо сформулировать выводы, которые следуют из основной идеи (идей) выступления. Правильно построенное заключение способствует хорошему впечатлению от выступления в целом. В заключении имеет смысл повторить стержневую идею и, кроме того, вновь (в кратком

виде) вернуться к тем моментам основной части, которые вызвали интерес слушателей. Закончить выступление можно решительным заявлением.

После подготовки текста / плана выступления полезно проконтролировать себя вопросами:

- Вызывает ли мое выступление интерес?
- Достаточно ли я знаю по данному вопросу, и имеется ли у меня достаточно данных?
- Смогу ли я закончить выступление в отведенное время?
- Соответствует ли мое выступление уровню моих знаний и опыту?

При подготовке к выступлению необходимо выбрать способ выступления: устное изложение с опорой на конспект (опорой могут также служить заранее подготовленные слайды) или чтение подготовленного текста. Отметим, однако, что чтение заранее написанного текста значительно уменьшает влияние выступления на аудиторию. Запоминание написанного текста заметно сковывает выступающего и привязывает к заранее составленному плану, не давая возможности откликаться на реакцию аудитории.

#### **Критерии оценивания:**

Оценка «5» ставится при сданной в срок работе, материал в полной мере соответствует заявленной теме, выполнены чертежи к теоремам, докладчик излагает материал самостоятельно;

Оценка «4» ставится при хорошем раскрытии темы доклада, выполненных чертежах к теоремам, обучающийся излагает материал не самостоятельно.

Оценка «3» ставится при раскрытии темы не полностью, докладчик неуверенно излагает свои тезисы, работа может быть сдана не в срок.

Оценка «2» ставится, если тема доклада не раскрыта.

## **9. Перечень рекомендуемой литературы для самостоятельного изучения дисциплины**

Основная литература:

- 1. Цветкова М. С., Хлобыстова И. Ю. Информатика и ИКТ: практикум для профессий и специальностей естественно-научного и гуманитарного профилей М.: Академия, 2015.
- 2. Гусева Е.Н. Гусева Е.Н., Экономико-математическое моделирование [Электронный ресурс] /Гусева Е.Н., —Электрон. дан.— Издательство "ФЛИНТА" , 2016 г. -216с. Режим доступа: <https://e.lanbook.com/book/85885>
- 3. Новожилов О. П. Информатика: учеб.пособие для бакалавров М.: Юрайт, 2012.
- 4. Гусева Е.Н. Информатика. Практикум по технологии работы на компьютере: учеб.пособие для вузов М.: Финансы и статистика, 2015.-468 с.

Дополнительная литература:

- 1. Яковлев В. Б. Статистика. Расчеты в MicrosoftExcel: учеб.пособие для вузов М.: КолосС, 2005.
- 2. Гвоздева В.А. Информатика, автоматизированные информационные технологии и системы: учеб.для техн. спец. М.:ФОРУМ; ИНФРА-М, 2013.-354 с.
- 3. Леоненков А. В. Решение задач оптимизации в среде MS EXCEL СПб.: БВХ- Петербург, 2005.
- 4. Орлова И. В.Экономико-математические методы и модели. Выполнение расчетов в среде EXCEL. Практикум: учеб. Пособие для вузов М.: Финстатинформ, 2000.
- 5. Кравченко Л. В. Практикум по Microsoft Office 2007 (Word, Excel, Access), : учебно-метод. пособие М.: ФОРУМ ; ИНФРА-М, 2013.
- 6. Ульянова Н. Д. Информатика и программирование: электронное учебно- метод. пособие Брянск: БГСХА, 2013.
- 7. Тюренкова Е.Н., Мороз М.Т., Михайлов и др. Методические рекомендации «Технология внедрения и обработки информации в АРМе «Селэкс» (версия Windows), ООО РЦ «Плинор», 2013 г. С.- Петербург - 191 с.

Электронные ресурсы:

1. <http://e.lanbook.com/>Электронная библиотечная система Лань

- 2. <http://rucont.ru/> Национальный цифровой ресурс Руконт
- 3. [http://elibrary.ru/defaultx.asp-](http://elibrary.ru/defaultx.asp) Научная электронная библиотека
- 4. [http://elibrary.rsl.ru/Э](http://elibrary.rsl.ru/)лектронная библиотека Российской государственной библиотеки (РГБ)
- 5. [http://www.wdl.org/ru/М](http://www.wdl.org/ru/)ировая цифровая библиотека
- 6. [http://window.edu.ru/window/libraryЕ](http://window.edu.ru/window/library)диное окно доступа к образовательным ресурсам. Библиотека (Электронная библиотека учебно-методической литературы для общего и профессионального образования)
- 7. [www.fermer.ru](http://www.fermer.ru/) Сайт фермеров России
- 8. [http://zootechniya-journal.ru/?page\\_id=39&lang=ru](http://zootechniya-journal.ru/?page_id=39&lang=ru) Сайт журнала «Зоотехния»
- 9. <http://www.zzr.ru/>Сайт журнала «Животноводство»
- 10. <http://www.skotovodstvo.com/>Сайт журнала «Молочное и мясное скотоводство»
- 11. [http://plinor.spb.ru/С](http://plinor.spb.ru/)айт регионального центра информационного обеспечения племенного животноводства "Плинор"
- 12. <https://www.korall-agro.ru/demo.htm> Коралл. Программы для сельского хозяйства. [Электронный ресурс].
- 13. <http://kombikorm.ru/ru/programs/korm-optima-ekspert>Корм оптима эксперт. [Электронный ресурс].
- 14. [http://agrooptim.ru/recept\\_plus.html](http://agrooptim.ru/recept_plus.html) Рецепт плюс. [Электронный ресурс].
- 15. [http://www.infosoc.iis.ru/Э](http://www.infosoc.iis.ru/)лектронный журнал «Информационное общество». [Электронный ресурс]
- 16. [http://compress.ru/Э](http://compress.ru/)лектронный журнал «КомпьютерПресс». [Электронный ресурс]

#### **10. Вопросы для самоконтроля.**

- 1. Составление линейных уравнений экономико-математической модели по формулировке и решению задачи расчета кормовых рационов
- 2. Понятие о переменных и ограничениях кормовых рационов, пример линейных уравнений при выполнении задач оптимизации рационов.
- 3. Составление уравнения функционала цели кормовых рационов
- 4. Порядок построения рабочей матрицы кормовых рационов
- 5. Последовательность построения экономико-математической модели кормового рациона
- 6. MS Excel: принципы работы
- 7. Настройка MS Excel: добавление новых команд на ленту, панель и т.д.
- 8. Работа со справочной системой MS Excel
- 9. Ввод данных и формул в MS Excel
- 10. Создание баз данных по питательности кормов и нормам кормления животных в прикладной программе электронные таблицы MS Excel
- 11. Создание формул и их корректировка при расчете рационов в прикладной программе электронные таблицы MS Excel.
- 12. Построение диаграмм в прикладной программе электронные таблицы MS Excel при расчете структуры рационов, виды и назначение диаграмм.
- 13. Расчет рационов кормления сельскохозяйственных животных в прикладной программе общего пользования электронные таблицы MS Excel
- 14. Функциональные характеристики программ «КОРАЛЛ Кормление», основные функции базовых программ.
- 15. Заполнение и корректировка справочников программы «КОРАЛЛ Кормление»
- 16. Анализ и расчет рационов в программе «КОРАЛЛ Кормление»
- 17. Порядок анализа рациона задаваемого Пользователем в программе «КОРАЛЛ – Кормление»
- 18. Оптимизация рациона в программе «КОРАЛЛ Кормление» по критерию оптимизации «Максимальная сбалансированность»
- 19. Оптимизация рациона в программе «КОРАЛЛ Кормление» по критерию оптимизации «Максимальная прибыль»
- 20. Оптимизация рациона с применением премикса в программе «КОРАЛЛ – Кормление». Включение в рацион ингредиентов премикса.
- 21. Коррекция норм кормления для животных в программе «КОРАЛЛ Кормление»
- 22. Коррекция питательности кормов в программе «КОРАЛЛ Кормление»
- 23. Дополнительные критерии оптимизации рационов в программе «КОРАЛЛ – Кормление», осуществляемые при помощи программных модулей.
- 24. Основное назначение и область применения модуля «Комбикорм» в программном комплексе «Корм-оптима»
- 25. Основное назначение и область применения модуля «Рацион» в программном комплексе «Корм-оптима»
- 26. Основное назначение и область применения модуля «Премикс» в программном комплексе «Корм-оптима»
- 27. Последовательность расчета рецептуры комбикорма в программном комплексе «Корм-оптима»
- 28. Основное назначение и область применения прикладной программы «Коралл -БОЛЕЗНИ ЖИВОТНЫХ - диагностика, лечение, профилактика. Области работы программы на уровне «Эксперт» и «Пользователь».
- 29. Расчет рационов кормления дойных коров при заданном уровне живой массы и продуктивности в прикладной программе электронные таблицы MS Excel(практ. задача)
- 30. Расчет рационов кормления для синей при заданном уровне живой массы и физиологического состояния в прикладной программе электронные таблицы MS Excel(практ. задача)
- 31. Расчет рационов кормления для лошадей при заданном уровне живой массы и физиологического состояния в прикладной программе электронные таблицы MS Excel(практ. задача)
- 32. Расчет рационов кормления для овец при заданном уровне живой массы и физиологического состояния в прикладной программе электронные таблицы MS Excel(практ. задача)
- 33. Расчет рецептуры комбикормов при заданном уровне продуктивности в прикладной программе электронные таблицы MS Excel(практ. задача)
- 34. Расчет рационов кормления дойных коров при заданном уровне живой массы и продуктивности с функционалом цели на максимальную прибыль в программе «Коралл-кормление» (практ. задача)
- 35. Расчет рационов кормления дойных коров при заданном уровне живой массы и продуктивности с функционалом цели на максимальную сбалансированность питательных веществ в программе «Коралл-кормление» (практ. задача)
- 36. Расчет рационов кормления сухостойных коров при заданном уровне живой массы и продуктивности с функционалом цели на максимальную прибыль в программе «Коралл-кормление» (практ. задача)
- 37. Расчет рационов кормления нетелей при заданном уровне живой массы и продуктивности с функционалом цели на максимальную прибыль в программе «Коралл-кормление» (практ. задача)
- 38. Расчет рационов кормления дойных коров при заданном уровне живой массы и продуктивности с функционалом цели на минимальную стоимость рациона в программе «Корм Оптима Эксперт» (практ. задача)
- 39. Расчет рационов кормления свиней при заданном уровне живой массы с функционалом цели на минимальную стоимость рациона в программе «Корм Оптима Эксперт» (практ. задача)
- 40. Расчет рецептуры комбикорма для с-х птицы при заданном уровне продуктивности в программе «Корм Оптима Эксперт» (практ. задача)
- 41. Расчет рационов кормления лошадей при заданном уровне живой массы с функционалом цели на минимальную стоимость рациона в программе «Корм Оптима Эксперт» (практ. задача)
- 42. Определение болезни, рекомендации по профилактике и лечению заболеваний в прикладной программе «Коралл -БОЛЕЗНИ ЖИВОТНЫХ - диагностика, лечение, профилактика». (практ. задача)
- 43. Краткая характеристика аналитической программы управления стадом ALPRO
- 44. Краткая характеристика аналитической программы управления стадом Afimilk
- 45. Краткая характеристика аналитической программы управления стадом WestfaliaSurge
- 46. Программное обеспечение для автоматизации учета при взвешивании различных видов животных, основные требования к ним
- 47. Организация информационного потока при взвешивании животных
- 48. Совместимость компьютерных программ: Селэкс и электронные весы
- 49. Автоматизированные селекционные ворота их разновидности
- 50. Работа компьютерных программ по дистанционной регулировке при автоматизированной сортировке животных
- 51. Системы мониторинга животных в режиме реального времени (компьютер, телефон)
- 52. Разновидности видеокамер и программ обработки полученных данных при проведении работы по сбору и накоплению информации за животными
- 53. Функция удаленного рабочего места для контроля работы доильного оборудования
- 54. Функция удаленного рабочего места для контроля работы по воспроизводству стада (отел, охота)
- 55. Принципы формирования информационного потока при работе: удаленное рабочее место - база данных по стаду
- 56. Модули обмена программы Селэкс с программами управления молочным оборудованием WestfaliaSurge
- 57. Модули обмена программы Селэкс с программами управления молочным оборудованием DeLaval
- 58. Модули обмена программы Селэкс с программами управления молочным оборудованием Afimilk
- 59. Системы измерения активности в программах Alpro, Afimilk
- 60. Специализированные портальные антенны и запатентованные компьютерные и логические программы для получения данных
- 61. Транспондеры для контроля активности животных компьютерные программы для получения и сбора данных
- 62. Принципы создания и обслуживания баз данных
- 63. Организация информационного потока при организации и управления стадом
- 64. Автоматизированные системы ранней диагностики определения заболевания конечностей. Сбор, обработка, получение оперативной информации.
- 65. Специализированные программы для мясного скотоводства
- 66. Основные принципы формирования базы данных в программном комплексе «Селэкс для мясного скотоводства»
- 67. Основные этапы формирования информационного потока при создании базы данных в мясном скотоводстве
- 68. Обмен информацией с программами регионального уровня в мясном скотоводстве
- 69. Внедрение идентификации для регистрации животных мясного направления продуктивности
- 70. Формирование информационного потока при передвижении животных мясных пород внутри хозяйства и за ее пределами
- 71. Принципы формированиz базы данных о развитии животных мясных пород, их воспроизводительных способностях в хозяйстве
- 72. Формирование нерегламентированных запросов в блоке «Структура картотеки» об откормочных качествах животных зарегистрированных в базе данных
- 73. Формирование отчетов в программном комплексе «Селэкс», позволяющих получить информацию для управления производством в мясном и молочном скотоводстве
- 74. Организация работы по воспроизводству мясного скотоводства при помощи программы «Селэкс»

## **11. ТЕРМИНОЛОГИЧЕСКИЙ СЛОВАРЬ**

**Акт контрольной дойки** (форма 4-МОЛ) - первичный документ, в который записывают удой молока за каждое доение и за сутки.

**Воспроизводство стада** - процесс восстановления и увеличения поголовья сельскохозяйственных животных путем их размножения и выращивания молодняка.

**Живая масса** - вес тела живого животного, измеряемый в килограммах.

**Журнал регистрации приплода и выращивания молодняка** (форма 3-МОЛ) - документ, в который заносится информация о молодняке. Ведут записи о результатах ежемесячного взвешивания животных, которые свидетельствуют о его развитии.

**Запуск** - это прекращение доения коровы перед отёлом.

**Зоотехнический учет** - система регистрации племенных и производственных показателей в животноводстве.

**Карточка племенного быка** (форма 1-МОЛ) - это документ, который содержит информацию, характеризующую индивидуальные и племенные качества производителя, его родословную, линейную принадлежность, интенсивность использования.

**Карточка племенной коровы, телки** (форма 2-МОЛ) - это документ, который содержит информацию, характеризующую индивидуальные и племенные качества коровы или телки, ее продуктивность и химический состав молока по месяцам лактации, за полную лактацию, дата осеменения, запуска и отела, время и причина выбытия.

**Компьютеризация животноводства** - широкое внедрение электронно-вычислительных машин (компьютеров) в животноводство для планирования, управления технологическими процессами, зоотехническим и племенным учетом, производством и кормлением сельскохозяйственных животных, а также проведения научных исследований по совершенствованию способов их кормления, содержания и разведения.

**Корм** - продукт растительного, животного, микробного происхождения, а также и минеральные подкормки, которые при скармливании обеспечивают проявление нормальных физиологических функций животных и качество получаемой от них продукции.

**Кормление сельскохозяйственных животны**х - производственный процесс в животноводстве, предусматривающий рациональное использование кормовых средств для получения животноводческой продукции.

**Журнал учета осеменения и отелов коров** (форма 10-МОЛ) документ, который включает данные о воспроизводительной способности животных: дата предыдущего осеменения и последнего отела, дата фактического осеменения в текущем году.

**Максимальная продуктивность** - это когда все подчинено одной цели: получению в текущий момент максимума продукции.

**Максимальная сбалансированность** - максимальное соответствие фактического кормления требуемому (содержание компонентов питания рациона максимально приближено к нормам), а экономические показатели кормления становятся второстепенными.

**Минимальная стоимость рациона при заданной продуктивности** это рацион, обеспечивающий минимальную стоимость при продуктивности, равной заданной. При слишком малом значении заданной продуктивности рассчитывается «рацион поддержания» с уровнем обменной энергии не ниже 70% от нормы.

**Молочная продуктивность** - количество молока, которое получили от коровы за определенное время (месяц, сутки, лактация).

**Оптимизация рациона** - процесс выбора наилучшего варианта сочетаний питательных веществ в рационе из возможных с целью максимального сохранения здоровья животного и получения максимального количества продукции.

**Отел** - роды коровы.

**Племенная (генетическая ценность)** - ценность племенных животных согласно данным их фактически определенного или предусмотренного влияния на качество потомков.

**Племенное животное** - чистопородное или полученное по утвержденной программе породного усовершенствования животное, имеющее племенную (генетическую) ценность и которое может использоваться в селекционном процессе в соответствии с действующей программой селекции.

**Племенной учёт** - регулярное внесение в документы (журнал/тетрадь племенного учета) данных о происхождении, производительность, тип и другие качества животных с целью получения систематизированных сведений, необходимых для ведения племенного дела.

**Плодовитость** - способность животных регулярно давать свойственный каждому виду нормально развитый приплод.

**Порода** - совокупность домашних животных одного вида, искусственно созданная человеком, на формирование которой затрачен значительный высококвалифицированный труд, и характеризующаяся: определенными наследственными особенностями, наследственно закрепленной продуктивностью, экстерьером и т.п.

**Породность** - высшая выраженность всех признаков к характерному признаку.

**Развитие** - совокупность последовательных биохимических, морфологических и физиологических изменений, претерпеваемых организмом в течение жизни.

**Рацион** - научно-обоснованный набор кормов, обеспечивающий физиологическую потребность животного в питательных веществах.

**«Селэкс»** - компьютерная программа по зоотехническому и племенному учету животных.

**Удой** - количество молока, получаемое от сельскохозяйственных животных (коров, коз, овец, буйволиц, кобыл и др.).

**Форма вымени** - это совокупность основных морфологических особенностей вымени и сосков, находящихся в связи с продуктивностью, молокоотдачей, состоянием и приспособленностью к эффективной дойке.

**Экстерьер** - наружные формы животного.

Учебное издание

Сергей Иванович Шепелев

## **Применение ПЭВМ в животноводстве**

Методические указания по изучению дисциплины и выполнению самостоятельной работы студентами по направлению подготовки 36.03.02«Зоотехния»

Квалификация выпускника - бакалавр